# **INSTITUTO NAVARRO DEL DEPORTE Y DE LA ACTIVIDAD FÍSICA**

## **Transporte Juegos Deportivos de Navarra – Aplicación web**

### Presentación

 A propuesta del Negociado de Juegos Deportivos de Navarra, entre cuyas funciones se encuentra la de gestionar el programa de transporte de las personas participantes en el programa Juegos Deportivos de Navarra, se va a implementar una aplicación web con el propósito de mejorar la gestión del citado programa.

 Los clubes y ciudadanía, a través de la aplicación, podrá consultar los desplazamientos previstos para una fecha y federación concretas, comprobando si la solicitud de su interés ha podido ser atendida, o no, en el programa de transporte.

#### Instrucciones para el uso de la aplicación que gestiona el programa

### **Consulta – Clubes – Ciudadanía**

 Tanto en las páginas web de las federaciones como en la del IND se habilitará un enlace al apartado de consulta de la aplicación:

(https://administracionelectronica.navarra.es/TransporteDeportistas.Internet/).

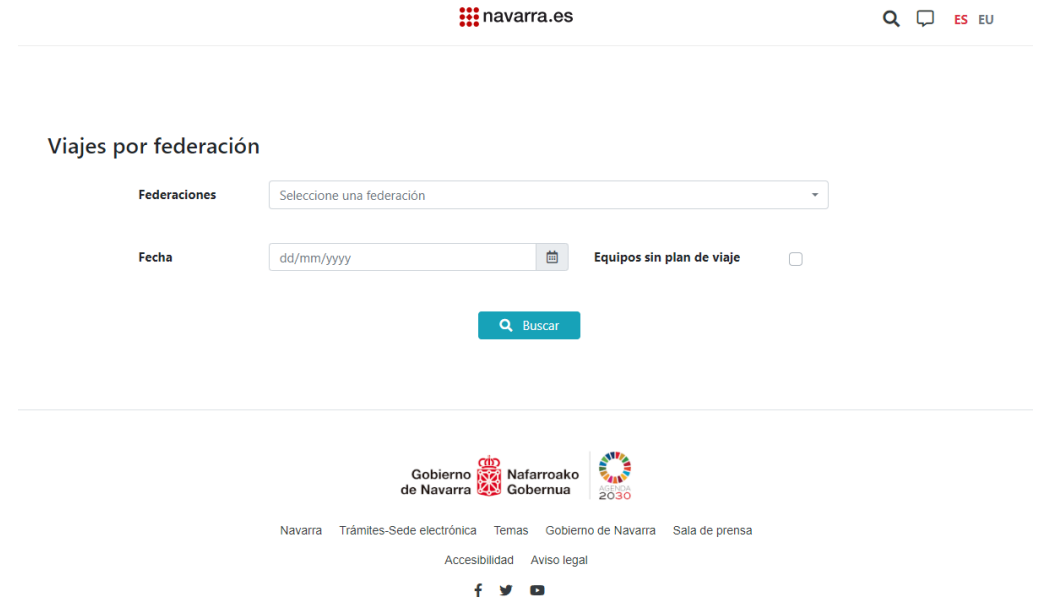

Al entrar en el enlace, se visualiza la siguiente pantalla:

 Las personas interesadas deben seleccionar la federación y la fecha para la que quieren realizar la consulta (el resultado puede cambiar en función de en qué momento se haga la consulta, por tanto, deberá consultarse en más de un momento y, obligatoriamente el viernes de la semana en curso, a partir de las 15 horas, momento en el que la aplicación no va a recibir más actualizaciones de la información que genera)

 Cuando haya resultados para la federación y fecha seleccionados, la aplicación mostrará:

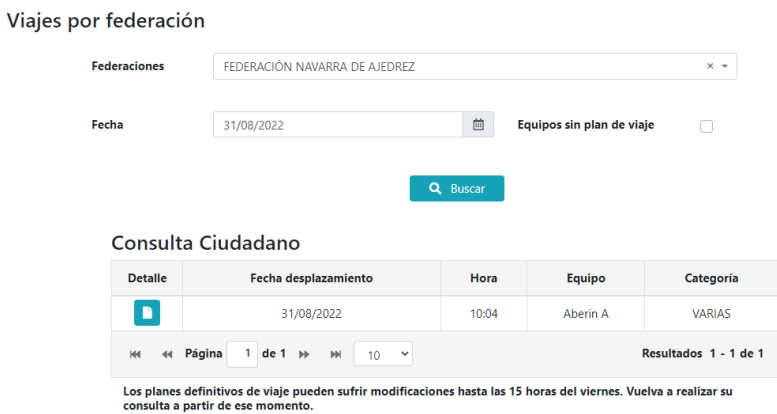

 Pulsando el icono que aparece en la columna detalle, (en este caso las personas integrantes del equipo Aberin A sería el club-ciudadanía los interesados en la consulta; no obstante, cualquier persona relacionada o no con el plan de viaje podría acceder a la misma información) podrá acceder al plan de viaje completo:

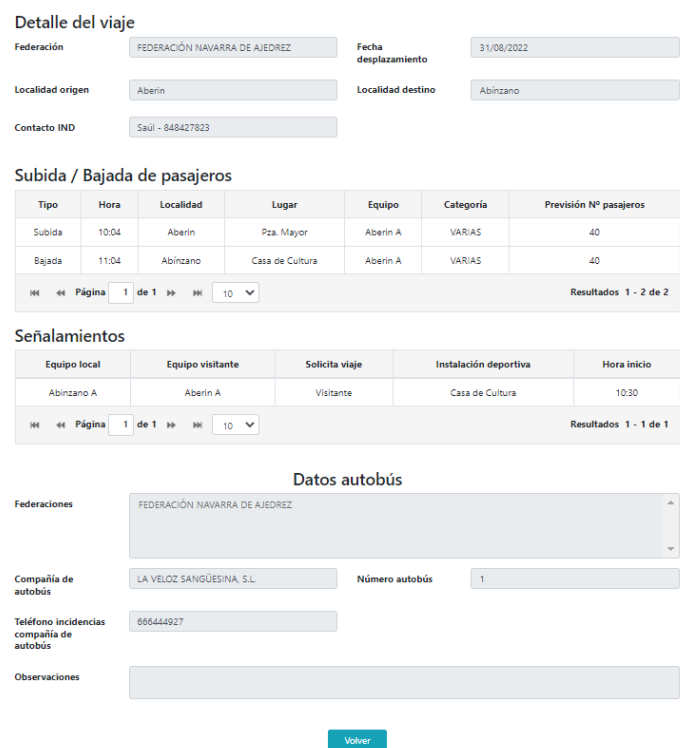

En el caso de que tras realizar una consulta no hubiera resultados de planes de viaje, se deberá clicar el check Equipos sin plan de viaje para comprobar que ha habido una solicitud que no ha podido ser atendida:

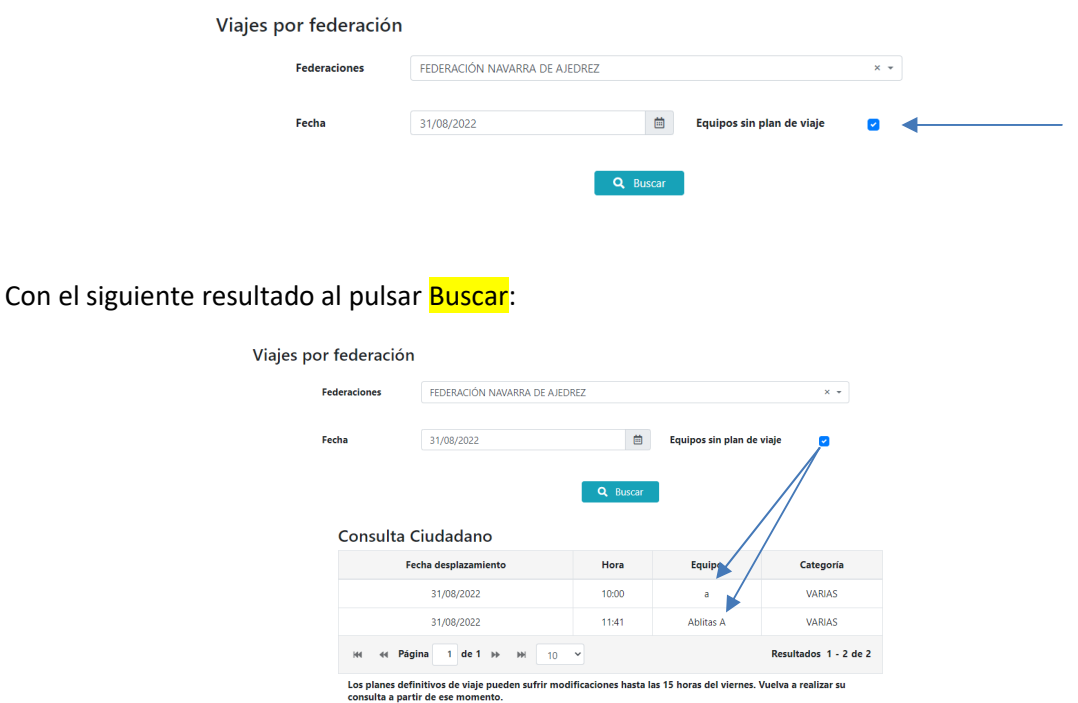

En ambos casos la aplicación informa de que los planes de viaje pueden sufrir modificaciones hasta las 15 horas del viernes, indicando que se vuelva a consultar a partir de ese momento. Podría pasar que un equipo que tenía programado viaje el jueves (cuando realiza la primera consulta) deje de tenerlo (plan de viaje en el que viajan 3 equipos, pero uno de ellos se cae por X circunstancias, provocando que el plan de viaje sea inviable por ser para dos equipos y arrastrando en su caída a los otros dos equipos que formaban parte del plan) y viceversa (equipo que no tenía plan de viaje y que finalmente puede ser asociado a uno de los que se han programado)